# **robo zeppelin pixbet**

- 1. robo zeppelin pixbet
- 2. robo zeppelin pixbet :oq é betano
- 3. robo zeppelin pixbet :sportingbet oficial baixar

## **robo zeppelin pixbet**

#### Resumo:

**robo zeppelin pixbet : Descubra o potencial de vitória em centrovet-al.com.br! Registre-se hoje e reivindique um bônus especial para acelerar sua sorte!** 

#### contente:

Você pode melhorar o código bônus bet365 para ter acesso à oferta de boas-vendas da casa. Atravé do Pix Bet 365, você eventualmente poder fazer saques no site na operadora De qualquer forma abetWeek Brasil igualmento oferece retirada um eventos

Passo a passo para usar o bônus pixbet365

Acesse o site da bet365 Brasil e cadastre-se, se ainda não tiver uma conta.

Clique no botão "Bônus" na parte superior da tela e selecione "bónnus de Boas-Vindas".

Cole o codigo bônus bet365 fornecido e cadastre-se no sistema.

[futebol hoje brasileirão](https://www.dimen.com.br/futebol-hoje-brasileir�o-2024-08-07-id-27630.pdf)

### **robo zeppelin pixbet**

A Pixbet é a **casa de apostas com o saque mais rápido do mundo**, onde é possível apostar, ganhar e receber seu dinheiro em robo zeppelin pixbet minutos. Com as **eleições de 2024** ao lado, essa plataforma de apostas online está se preparando para **permite que as pessoas apostem sobre o resultado das eleições para presidente e governadores. Este artigo fornecerá informações sobre como começar a apostar no site.**

### **robo zeppelin pixbet**

**Registre-se e faça seu primeiro depósito:** entre no site official da Pixbet e siga as instruções para criar uma nova conta como apostador usando o código promocional Pixbet. Depois, solicite um depósito entre R\$1 e R\$100.000 e conclua o pagamento utilizando o seu internet banking. **Confirme robo zeppelin pixbet identidade:** para cumprir as leis vigentes, a Pixbet exige que todos os usuários confirmem robo zeppelin pixbet identidade antes de poder fazer apostas ou sacar seus ganhos. Mais detalhes sobre o processo estão disponíveis no tutorial abaixo. **Fique atento as promoções:** a Pixbet costuma oferecer promoções como bônus de boas-vindas, apostas grátis e outros benefícios. Certifique-se de aproveitar essas ofertas para maximizar suas chances de ganhar.

**Verifique as informações constantemente:** antes de fazer uma aposta, investigue as últimas notícias e informações sobre os candidatos e as eleições. As informações mais atualizadas podem te ajudar a fazer melhores apostas.

### **Melhores Jogos no Cassino da Pixbet: Dicas**

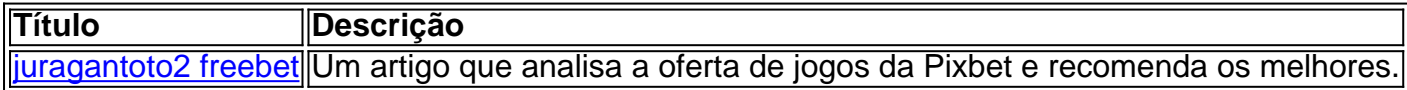

Aqueles que estão interessados em robo zeppelin pixbet jogos de cassino também encontrarão muitas opções no site da Pixbet. Confira as nossas dicas e recomendações para as melhores opções.

### **Apostas Esportivas na Pixbet**

Em adição às eleições, a Pixbet também permite aos usuários fazer apostas esportivas em robo zeppelin pixbet várias modalidades, incluindo:

- Diversas modalidades onde você pode apostar, ganhar e receber seu dinheiro em robo zeppelin pixbet minutos com a pague logo no PIX
- Nossas favoritas para futebol
- Odds diferenciados e boas promoções

Confira os sites de apostas mencionados ali acima para escolher a melhor opção para você.

### **Nota Final: Profite das Eleições de 2024**

As eleições são um excelente momento para lucrar com as

## **robo zeppelin pixbet :oq é betano**

A Bet365 oferece muitas maneiras de se divertir e ganhar dinheiro com apostas. Neste artigo, mostraremos como se cadastrar e 0 fazer seu primeiro depósito na Bet365.

Se você está procurando uma casa de apostas confiável e com uma grande variedade de 0 opções de apostas, a Bet365 é o lugar perfeito para você. Com mais de 20 anos de experiência no mercado 0 de apostas, a Bet365 é uma das casas de apostas mais respeitadas e confiáveis do mundo. Neste artigo, mostraremos como 0 se cadastrar e fazer seu primeiro depósito na Bet365.

pergunta: Como posso depositar dinheiro na Bet365?

resposta: Para depositar dinheiro na Bet365, 0 basta acessar robo zeppelin pixbet conta e clicar no botão "Depositar". Você poderá escolher entre uma variedade de métodos de pagamento, incluindo 0 cartões de crédito, cartões de débito e transferências bancárias.

## **Como depositar 1 real no Pixbet?**

Você está procurando uma maneira de depositar 1 real na Pixbet? Não procure mais! Neste artigo, vamos guiá-lo através do processo da colocação em depósito um verdadeiro no piximbete passo a etapa.

### **Passo Descrição**

- 1 Faça login na robo zeppelin pixbet conta Pixbet
- 2 Clique no botão "Depósito" na área do usuário
- 3 Escolha o método de pagamento que você deseja usar
- 4 Digite o valor que você deseja depositar (neste caso, 1 real)
- 5 Confirme os detalhes do seu depósito e clique em "Depósito"

### **O seu depósito real está agora processado e você estará pronto para começar a jogar no Pixbet.**

E é isso! Você depositou com sucesso 1 real na Pixbet. Agora, você pode começar a jogar seus jogos favoritos e aproveitar toda diversão que o pixibete tem para oferecer? Não se esqueça das promoções disponíveis dapizé porque elas podem lhe dar ainda mais chances

Dicas e Truques:

- Certifique-se de verificar a página promoções Pixbet regularmente, como novas ofertas estão sendo constantemente adicionados.

- Aproveite os métodos de pagamento disponíveis na Pixbet, como cartões e carteiras eletrônica.

#### **Conclusão:**

Em conclusão, depositar 1 real no Pixbet é um processo rápido e fácil que pode ser concluído em apenas alguns passos. Se você for jogador experiente ou recém-chegado à plataforma este guia forneceu todas as informações necessárias para começar a jogar!

- [bolao da lotofacil online](/bolao-da-lotofacil-online-2024-08-07-id-13664.html)
- [fl bet](/fl-bet-2024-08-07-id-26719.html)

## **robo zeppelin pixbet :sportingbet oficial baixar**

## **Uma Obrigação Atrasada: A História de Alysia Montaño**

Pisar no pódio. Uma medalha de olympiada pendurada robo zeppelin pixbet seu pescoço e uma bandeira erguida robo zeppelin pixbet robo zeppelin pixbet homenagem. Música. Lágrimas de alegria e alívio enquanto anos de trabalho duro deram fruto.

Esses são momentos que deveriam ser marcantes e emocionantes para qualquer atleta olímpico, mas não para Alysia Montaño.

Em um hotel robo zeppelin pixbet Cleveland, este ano, a atleta americana soube que robo zeppelin pixbet quarta colocação nos Jogos Olímpicos de Londres de 2012 seria atualizada para o bronze. Sozinha, milhares de quilômetros de distância de robo zeppelin pixbet casa, suas primeiras emoções foram apenas vacuum e perda.

Isso deveria ter acontecido 12 anos atrás, robo zeppelin pixbet um estádio lotado, com robo zeppelin pixbet família sentada orgulhosamente nos bastidores. Em vez disso, tudo o que Montaño pôde fazer foi deitar e contemplar vaziamente o teto enquanto as horas passavam.

 "Uma punhalada no estômago, no coração, realmente", é como ela descreve robo zeppelin pixbet suposta hora de glória. "Eu senti um pouco uma sensação de afundamento, francamente."

Author: centrovet-al.com.br Subject: robo zeppelin pixbet Keywords: robo zeppelin pixbet Update: 2024/8/7 9:19:37